#### ФЕДЕРАЛЬНОЕ АГЕНТСТВО ЖЕЛЕЗНОДОРОЖНОГО ТРАНСПОРТА

Федеральное государственное бюджетное образовательное учреждение высшего образования «Иркутский государственный университет путей сообщения» (ФГБОУ ВО ИрГУПС)

> УТВЕРЖДЕНА приказом ректора от «31» мая 2024 г. № 425-1

# **Б1.В.ДВ.09.01 Основы программирования микропроцессоров**

рабочая программа дисциплины

Специальность/направление подготовки – 12.03.01 Приборостроение Специализация/профиль – Приборы и методы контроля качества и диагностики Квалификация выпускника – Бакалавр Форма и срок обучения – очная форма 4 года Кафедра-разработчик программы – Физика, механика и приборостроение

Общая трудоемкость в з.е. – 4 Часов по учебному плану (УП) – 144 В том числе в форме практической подготовки (ПП) – 51 (очная) Формы промежуточной аттестации очная форма обучения: зачет 5 семестр

**Очная форма обучения Распределение часов дисциплины по семестрам** Семестр 5 **Итого** Вид занятий Часов по УП **Часов по УП Аудиторная контактная работа по видам учебных занятий/ в т.ч. в форме ПП\*** 68/51 **68/51** – лекции **17 17 17 17** – практические (семинарские) – лабораторные 51/51 **51/51 Самостоятельная работа** 76 **76 Итого** 144/51 **144/51**

\* В форме ПП – в форме практической подготовки.

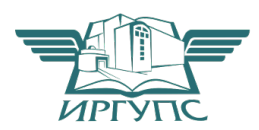

# ИРКУТСК

Электронный документ выгружен из ЕИС ФГБОУ ВО ИрГУПС и соответствует оригиналу Подписант ФГБОУ ВО ИрГУПС Трофимов Ю.А. 00920FD815CE68F8C4CA795540563D259C с 07.02.2024 05:46 по 02.05.2025 05:46 GMT+03:00 Подпись соответствует файлу документа

Рабочая программа дисциплины разработана в соответствии с федеральным государственным образовательным стандартом высшего образования – бакалавриат по направлению подготовки 12.03.01 Приборостроение, утвержденным Приказом Министерства науки и высшего образования Российской Федерации от 19.09.2017 № 945.

Программу составил(и): д.ф.-м.н., доцент, профессор, А.Ю.Портной

Рабочая программа рассмотрена и одобрена для использования в учебном процессе на заседании кафедры «Физика, механика и приборостроение», протокол от «21» мая 2024 г. № 14

Зав. кафедрой, к.ф.-м. н, доцент Савет Саветского событа Саветского С.В. Горева

# **1 ЦЕЛЬ И ЗАДАЧИ ДИСЦИПЛИНЫ**

**1.1 Цель дисциплины**

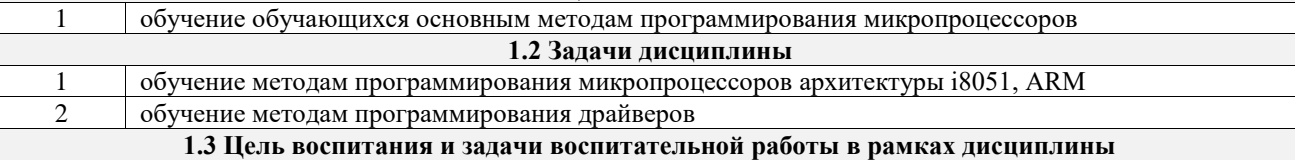

#### Профессионально-трудовое воспитание обучающихся

Цель профессионально-трудового воспитания – формирование у обучающихся осознанной профессиональной ориентации, понимания общественного смысла труда и значимости его для себя лично, ответственного, сознательного и творческого отношения к будущей деятельности, профессиональной этики, способности предвидеть изменения, которые могут возникнуть в профессиональной деятельности, и умению работать в изменённых, вновь созданных условиях труда.

Цель достигается по мере решения в единстве следующих задач:

– формирование сознательного отношения к выбранной профессии;

– воспитание чести, гордости, любви к профессии, сознательного отношения к профессиональному долгу, понимаемому как личная ответственность и обязанность;

– формирование психологии профессионала;

– формирование профессиональной культуры, этики профессионального общения;

– формирование социальной компетентности и другие задачи, связанные с имиджем профессии и авторитетом транспортной отрасли

#### **2 МЕСТО ДИСЦИПЛИНЫ В СТРУКТУРЕ ОПОП**

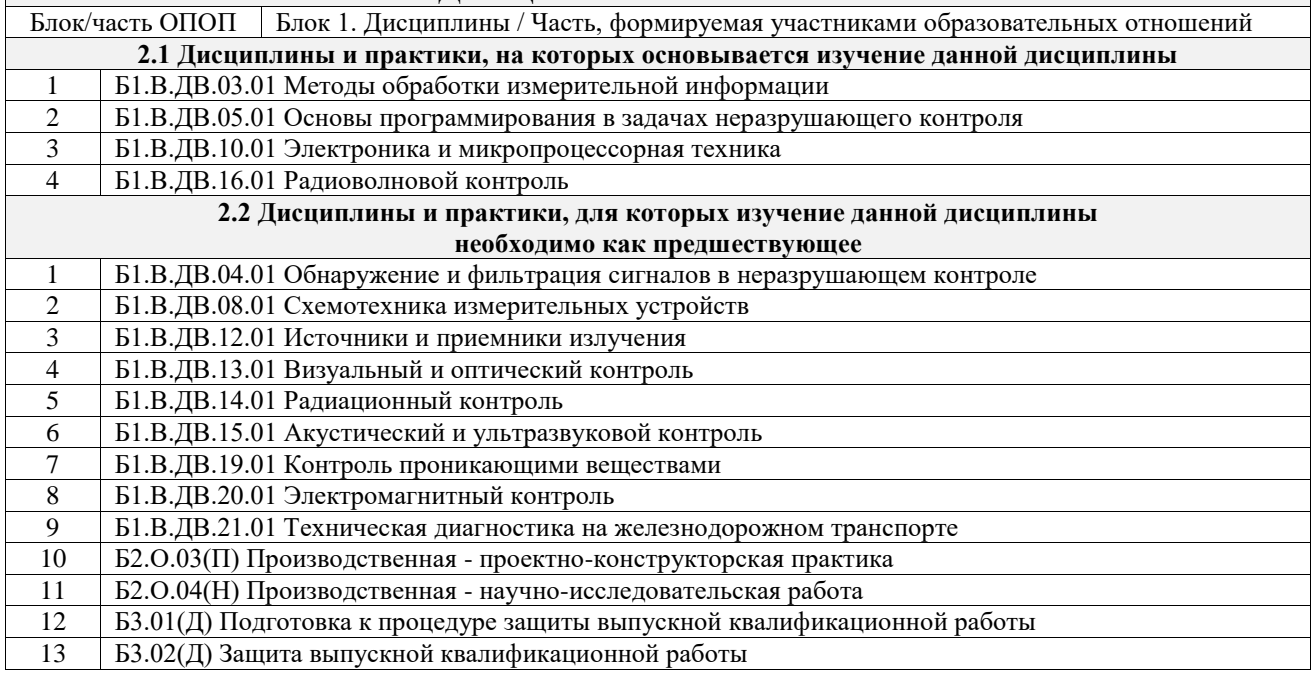

#### **3 ПЛАНИРУЕМЫЕ РЕЗУЛЬТАТЫОБУЧЕНИЯ ПО ДИСЦИПЛИНЕ, СООТНЕСЕННЫЕ С ТРЕБОВАНИЯМИ К РЕЗУЛЬТАТАМ ОСВОЕНИЯ ОБРАЗОВАТЕЛЬНОЙ ПРОГРАММЫ**

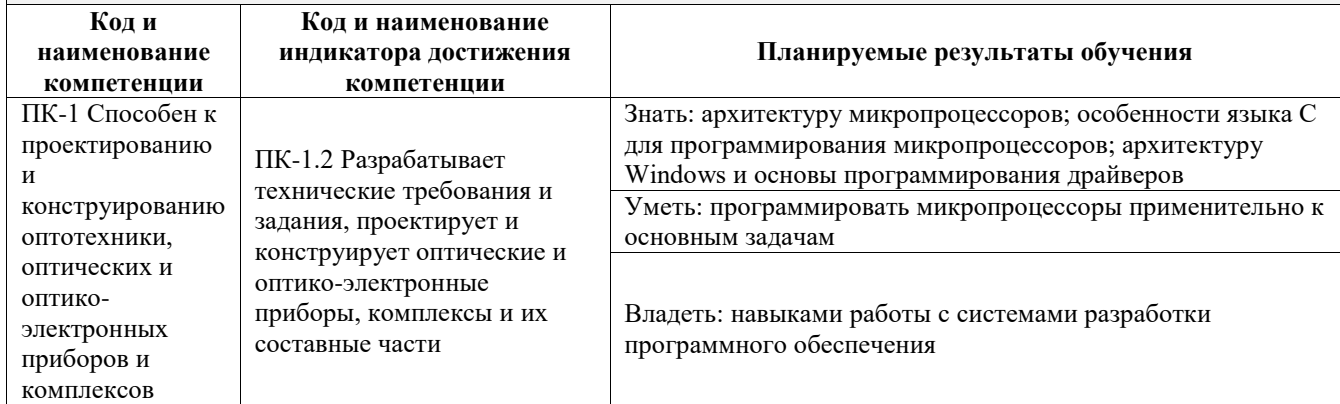

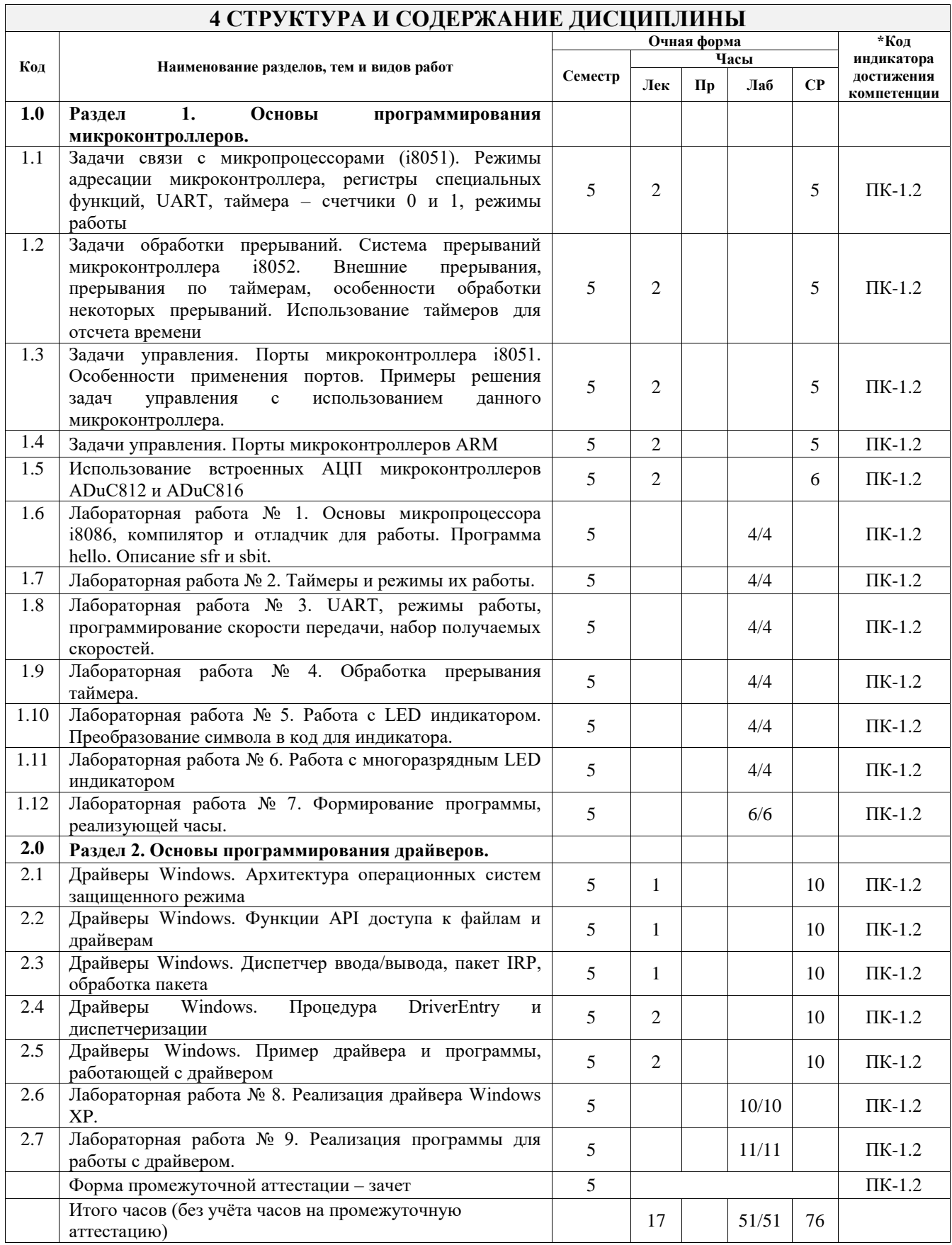

# **5 ФОНД ОЦЕНОЧНЫХ СРЕДСТВ ДЛЯ ПРОВЕДЕНИЯ ТЕКУЩЕГО КОНТРОЛЯ УСПЕВАЕМОСТИ И ПРОМЕЖУТОЧНОЙ АТТЕСТАЦИИ ОБУЧАЮЩИХСЯ ПО ДИСЦИПЛИНЕ**

Фонд оценочных средств для проведения текущего контроля успеваемости и промежуточной аттестации по дисциплине оформлен в виде приложения № 1 к рабочей программе дисциплины и размещен в электронной информационно-образовательной среде Университета, доступной обучающемуся через его личный кабинет

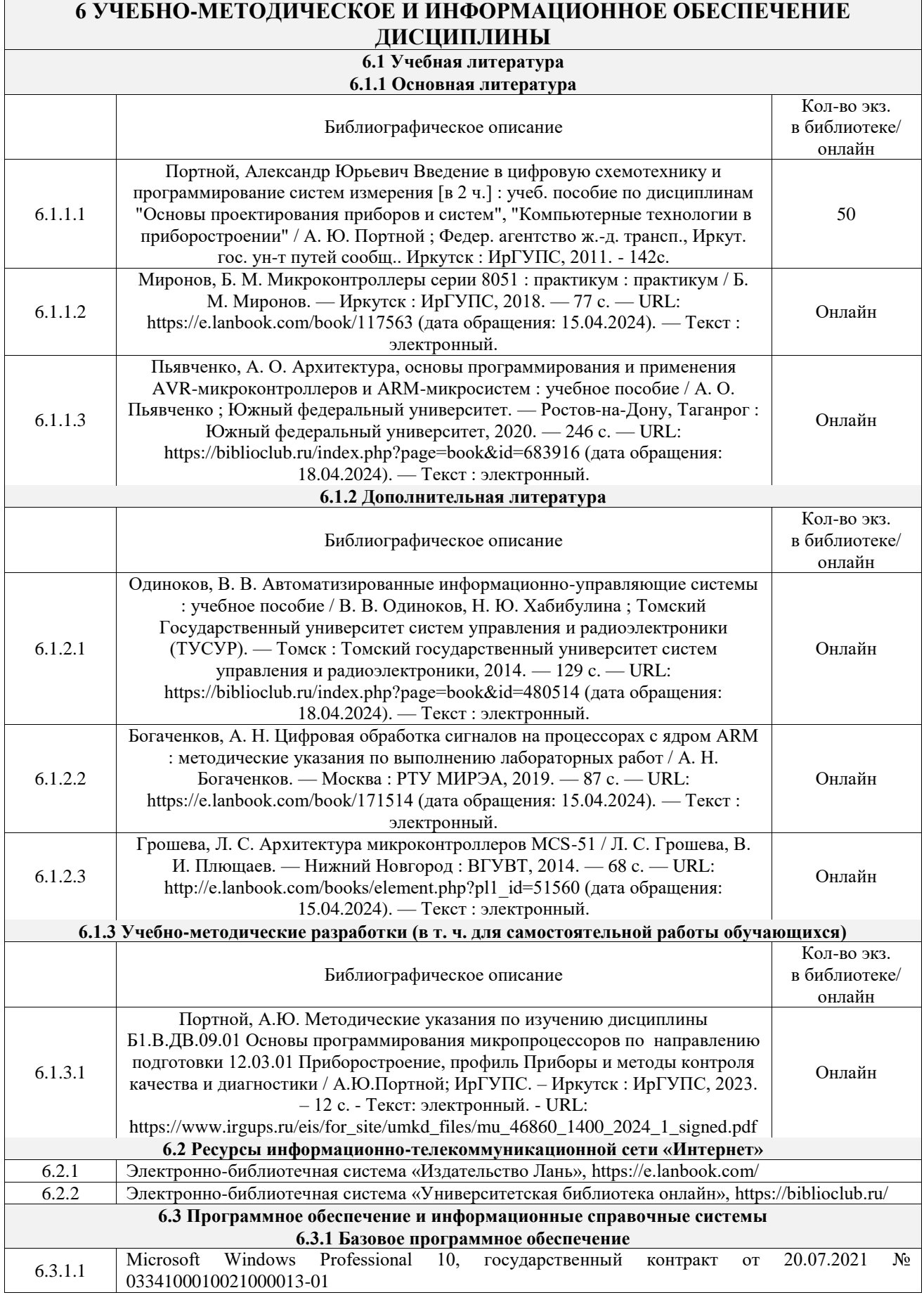

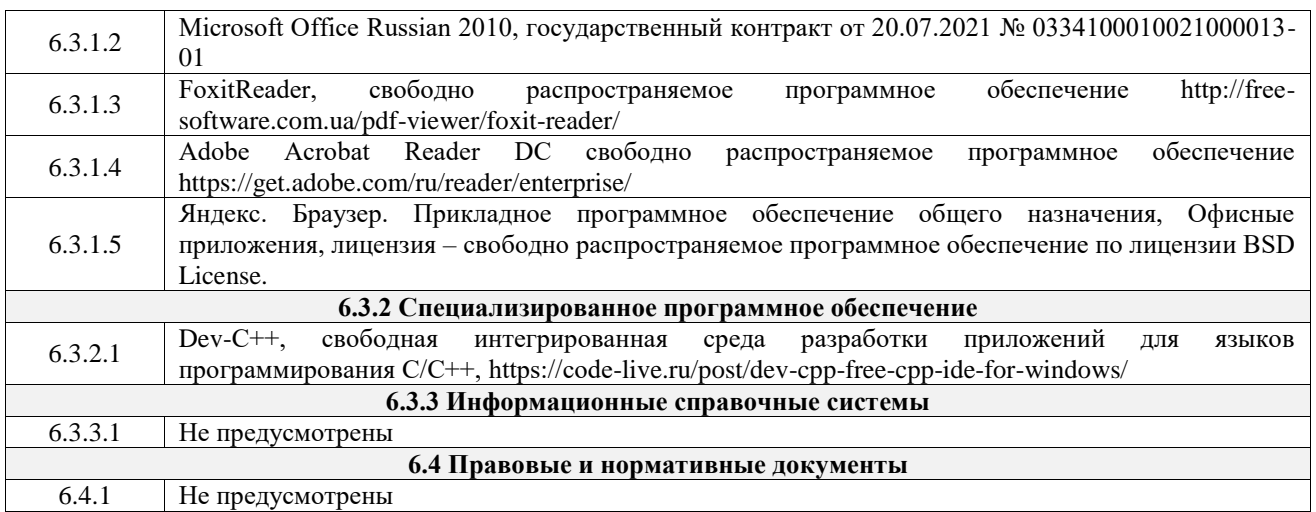

# **7 ОПИСАНИЕ МАТЕРИАЛЬНО-ТЕХНИЧЕСКОЙ БАЗЫ, НЕОБХОДИМОЙ ДЛЯ ОСУЩЕСТВЛЕНИЯ УЧЕБНОГО ПРОЦЕССА ПО ДИСЦИПЛИНЕ**

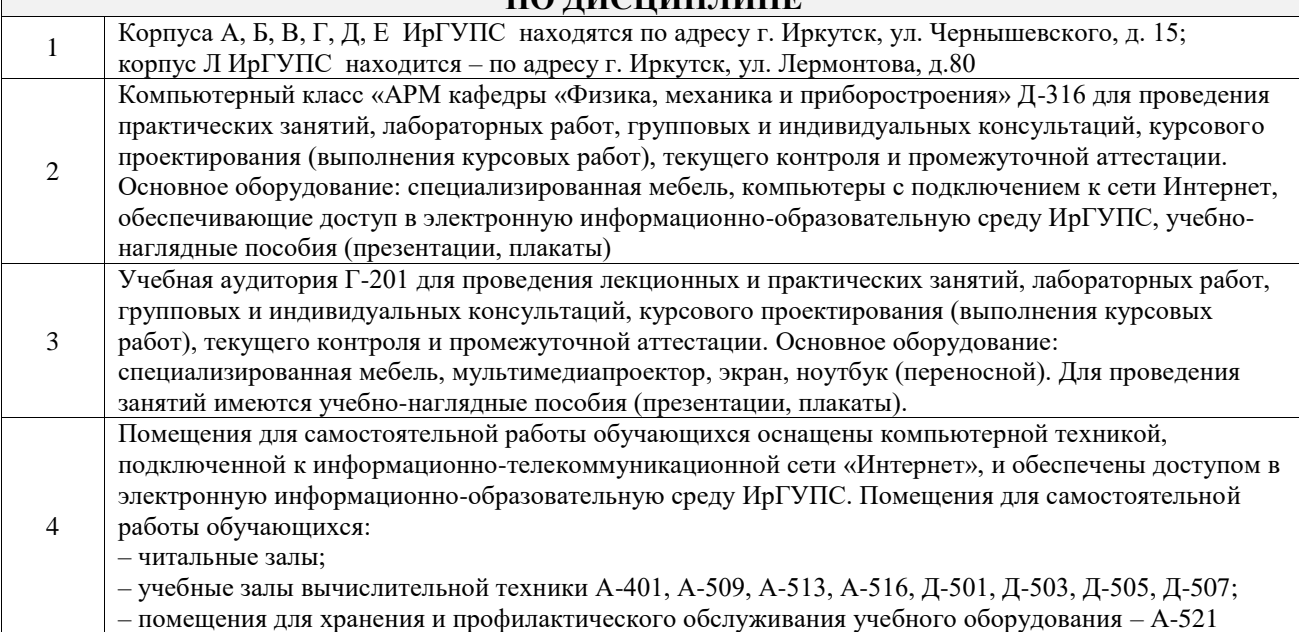

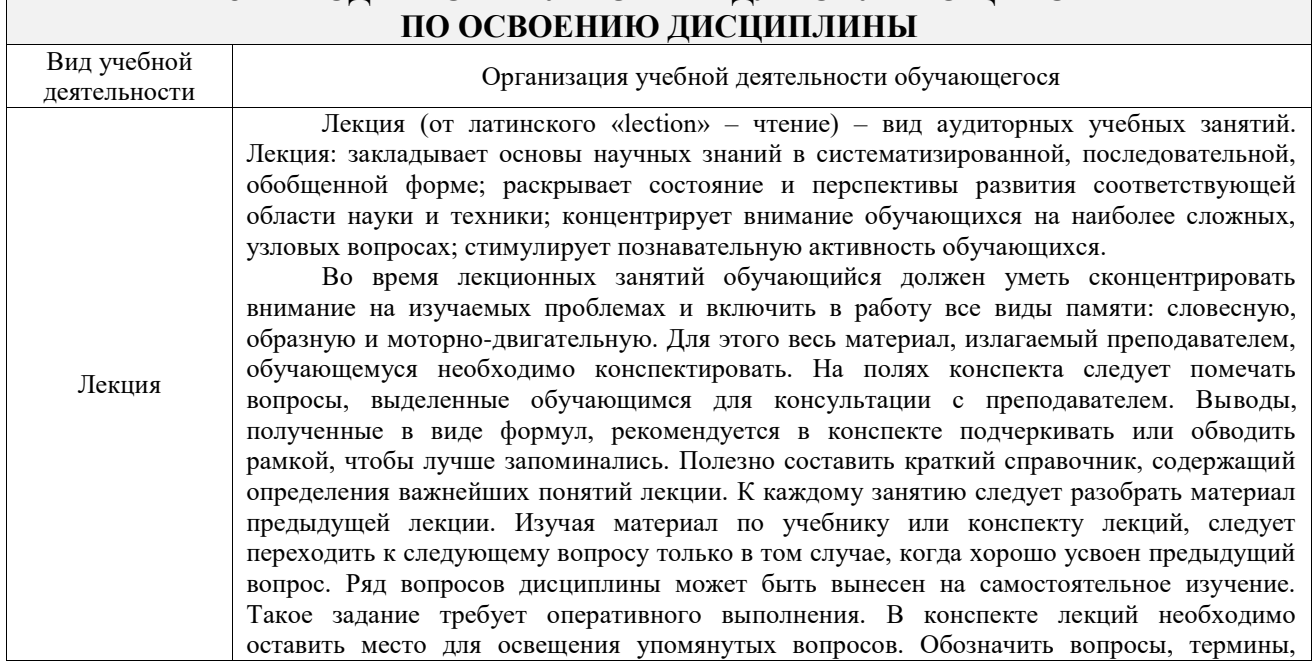

# **8 МЕТОДИЧЕСКИЕ УКАЗАНИЯ ДЛЯ ОБУЧАЮЩИХСЯ**

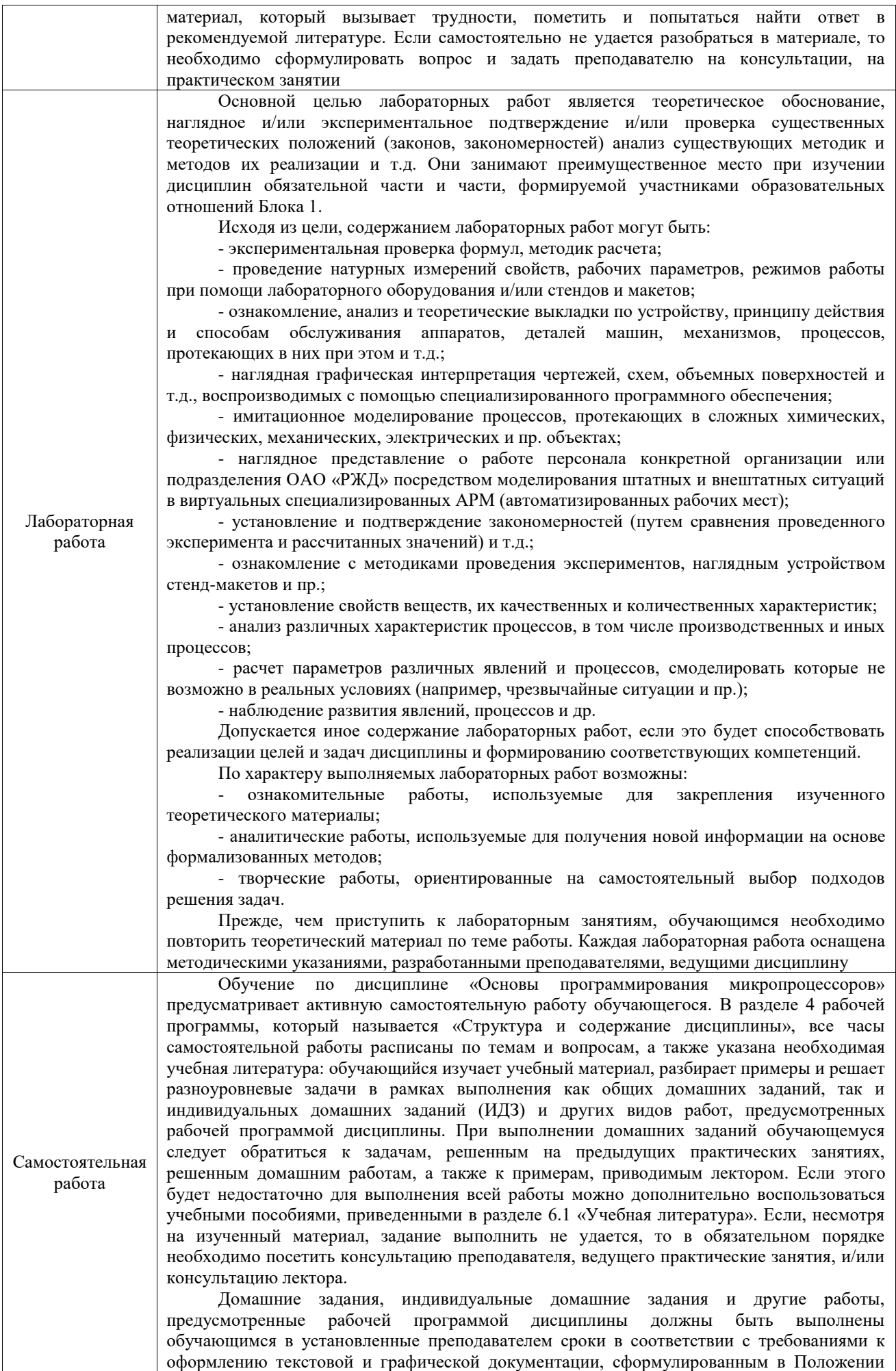

#### «Требования к оформлению текстовой и графической документации. Нормоконтроль»

Комплекс учебно-методических материалов по всем видам учебной деятельности, предусмотренным рабочей программой дисциплины (модуля), размещен в электронной информационно-образовательной среде ИрГУПС, доступной обучающемуся через его личный кабинет

**Приложение № 1 к рабочей программе**

# **ФОНД ОЦЕНОЧНЫХ СРЕДСТВ**

# **для проведения текущего контроля успеваемости и промежуточной аттестации**  по дисциплине «Основы программирования микропроцессоров»

Фонд оценочных средств (ФОС) является составной частью нормативнометодического обеспечения системы оценки качества освоения обучающимися образовательной программы.

Фонд оценочных средств предназначен для использования обучающимися, преподавателями, администрацией ИрГУПС, а также сторонними образовательными организациями для оценивания качества освоения образовательной программы и уровня сформированности компетенций у обучающихся.

Задачами ФОС являются:

– оценка достижений обучающихся в процессе изучения дисциплины;

– обеспечение соответствия результатов обучения задачам будущей профессиональной деятельности через совершенствование традиционных и внедрение инновационных методов обучения в образовательный процесс;

– самоподготовка и самоконтроль обучающихся в процессе обучения.

Фонд оценочных средств сформирован на основе ключевых принципов оценивания: валидность, надежность, объективность, эффективность.

Для оценки уровня сформированности компетенций используется трехуровневая система:

– минимальный уровень освоения, обязательный для всех обучающихся по завершению освоения образовательной программы; дает общее представление о виде деятельности, основных закономерностях функционирования объектов профессиональной деятельности, методов и алгоритмов решения практических задач;

– базовый уровень освоения, превышение минимальных характеристик сформированности компетенций; позволяет решать типовые задачи, принимать профессиональные и управленческие решения по известным алгоритмам, правилам и методикам;

– высокий уровень освоения, максимально возможная выраженность характеристик компетенций; предполагает готовность решать практические задачи повышенной сложности, нетиповые задачи, принимать профессиональные и управленческие решения в условиях неполной определенности, при недостаточном документальном, нормативном и методическом обеспечении.

# **2. Перечень компетенций, в формировании которых участвует дисциплина.**

# **Программа контрольно-оценочных мероприятий. Показатели оценивания компетенций, критерии оценки**

Дисциплина «Основы программирования микропроцессоров» участвует в формировании компетенций:

ПК-1. Способен к проектированию и конструированию оптотехники, оптических и оптико-электронных приборов и комплексов

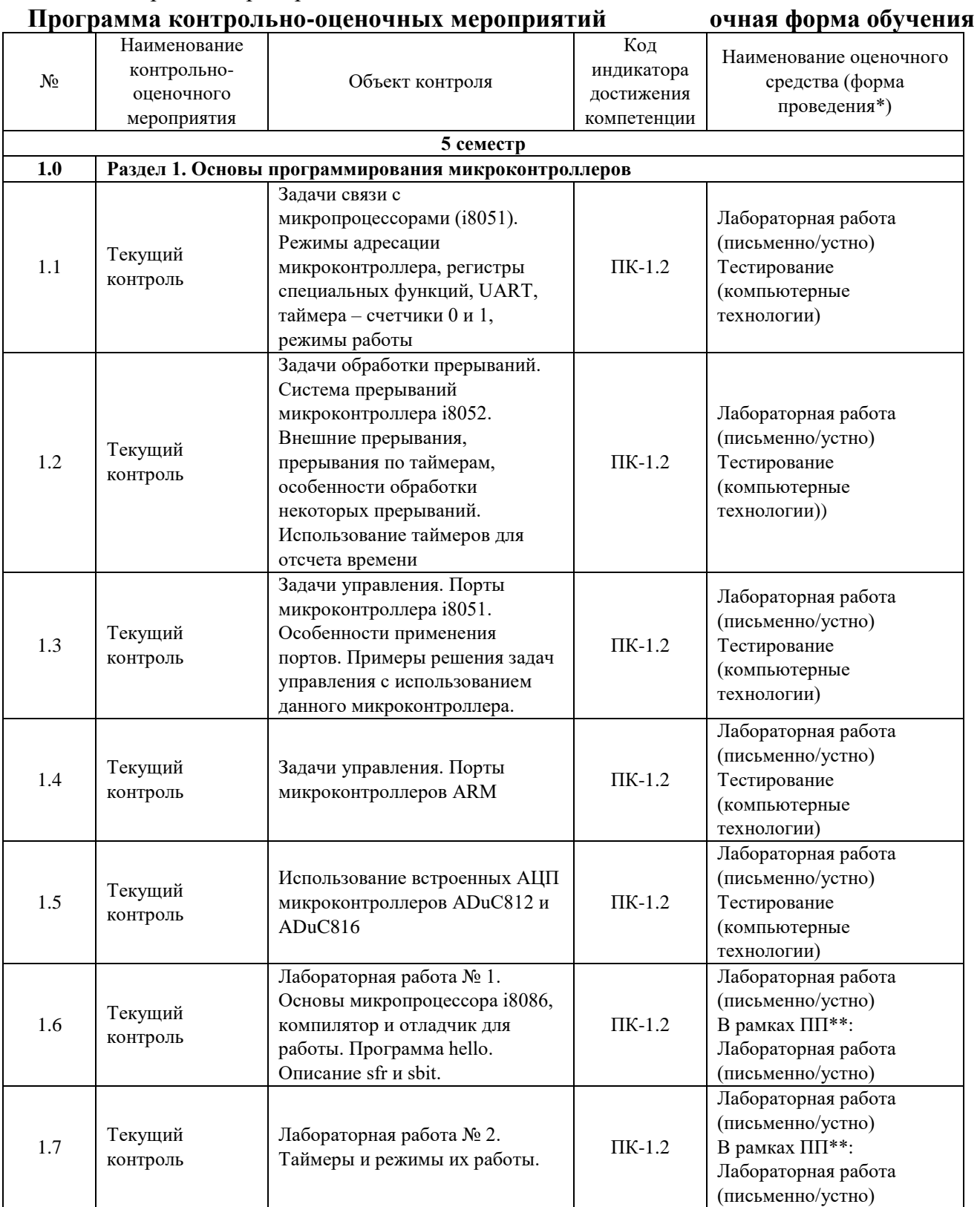

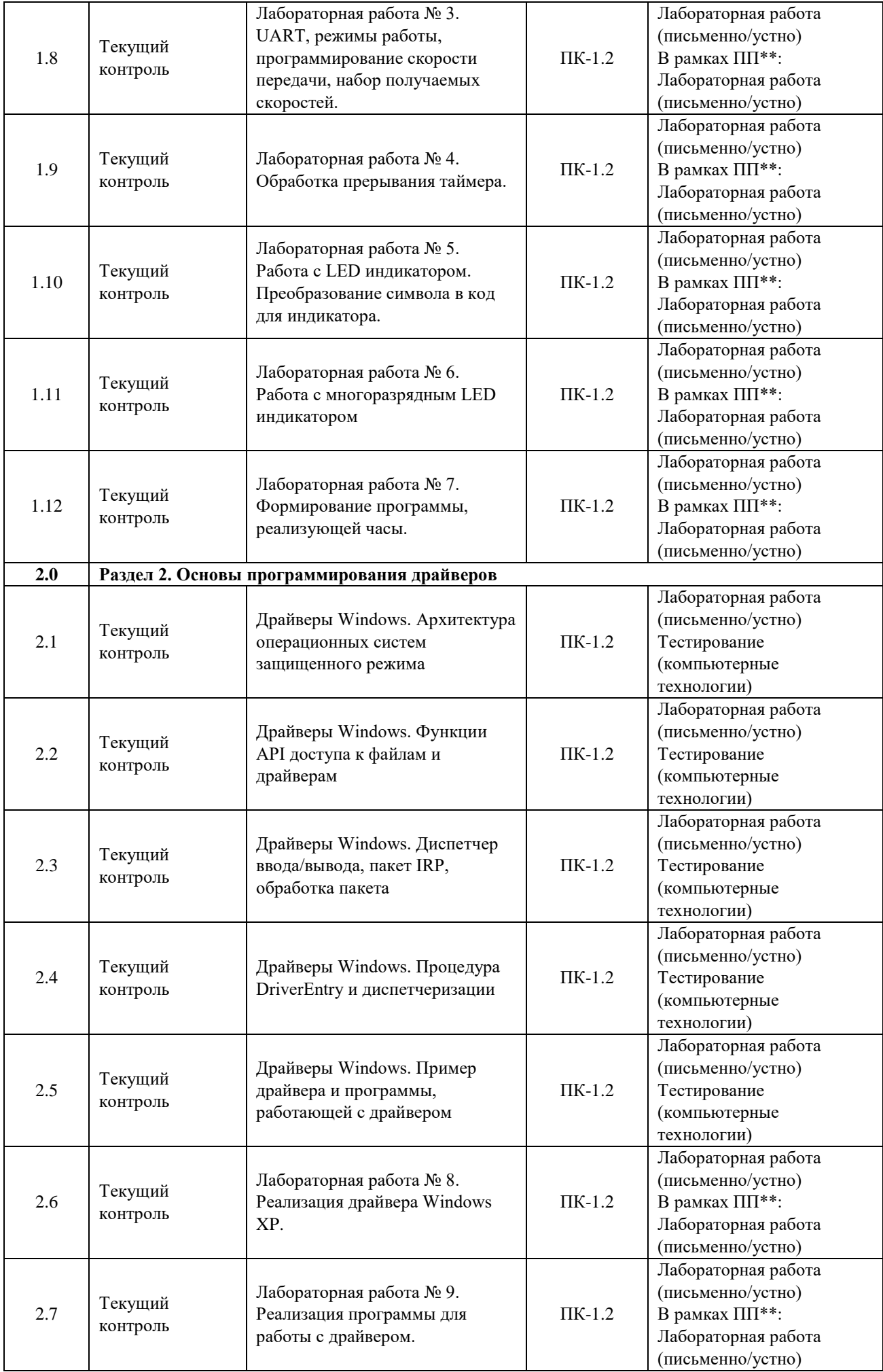

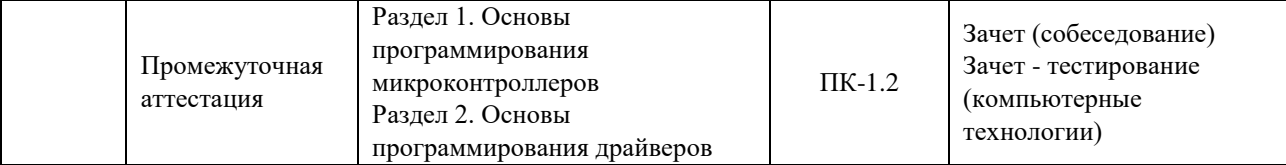

\*Форма проведения контрольно-оценочного мероприятия: устно, письменно, компьютерные технологии.

\*\*ПП – практическая подготовка

# **Описание показателей и критериев оценивания компетенций. Описание шкал оценивания**

Контроль качества освоения дисциплины включает в себя текущий контроль успеваемости и промежуточную аттестацию. Текущий контроль успеваемости и промежуточная аттестация обучающихся проводятся в целях установления соответствия достижений обучающихся поэтапным требованиям образовательной программы к результатам обучения и формирования компетенций.

Текущий контроль успеваемости – основной вид систематической проверки знаний, умений, навыков обучающихся. Задача текущего контроля – оперативное и регулярное управление учебной деятельностью обучающихся на основе обратной связи и корректировки. Результаты оценивания учитываются в виде средней оценки при проведении промежуточной аттестации.

Для оценивания результатов обучения используется четырехбалльная шкала: «отлично», «хорошо», «удовлетворительно», «неудовлетворительно» и двухбалльная шкала: «зачтено», «не зачтено».

Перечень оценочных средств, используемых для оценивания компетенций, а также краткая характеристика этих средств приведены в таблице.

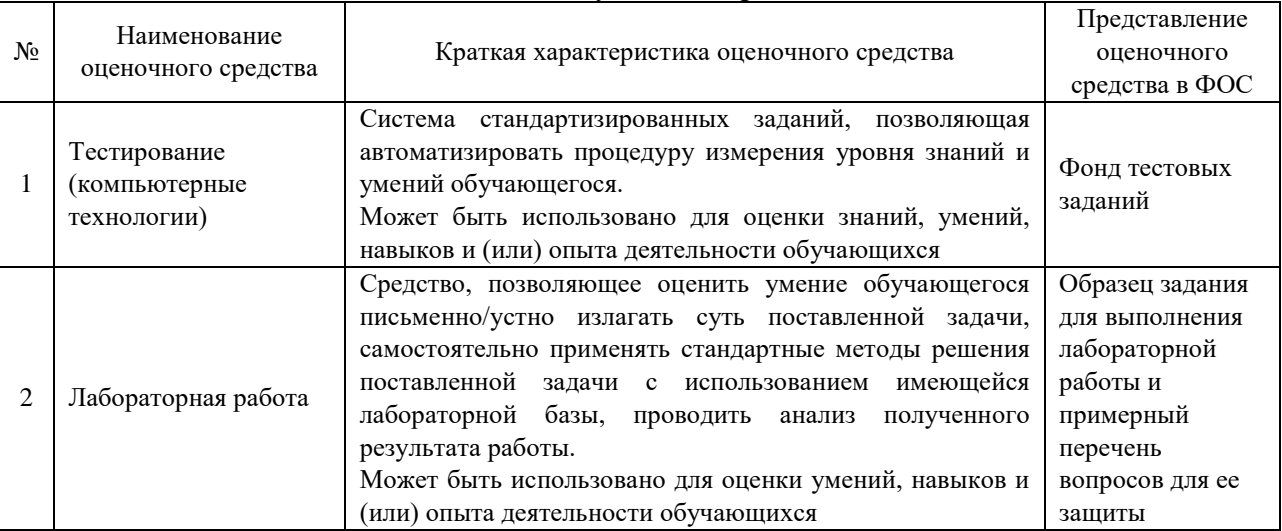

Текущий контроль

#### Промежуточная аттестация

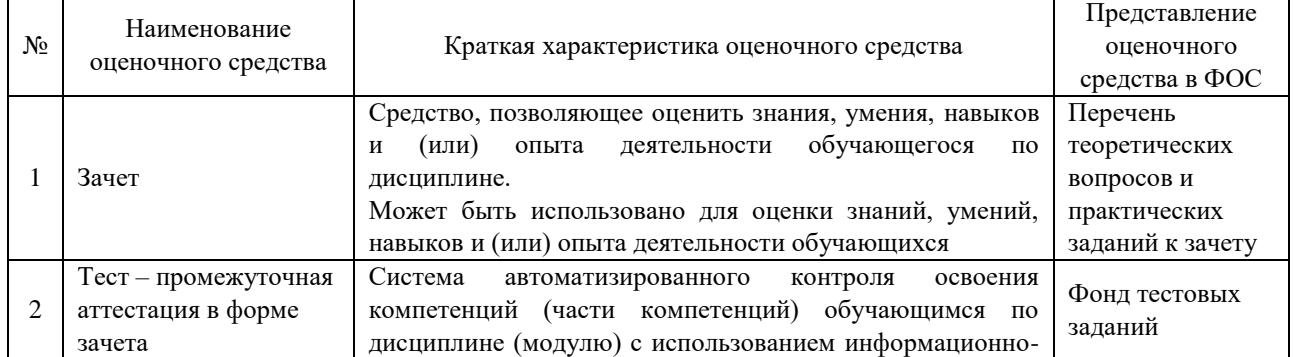

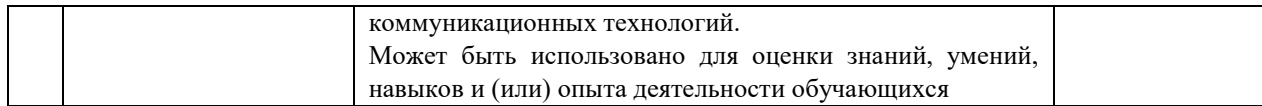

# **Критерии и шкалы оценивания компетенций в результате изучения дисциплины при проведении промежуточной аттестации в форме зачета. Шкала оценивания уровня освоения компетенций**

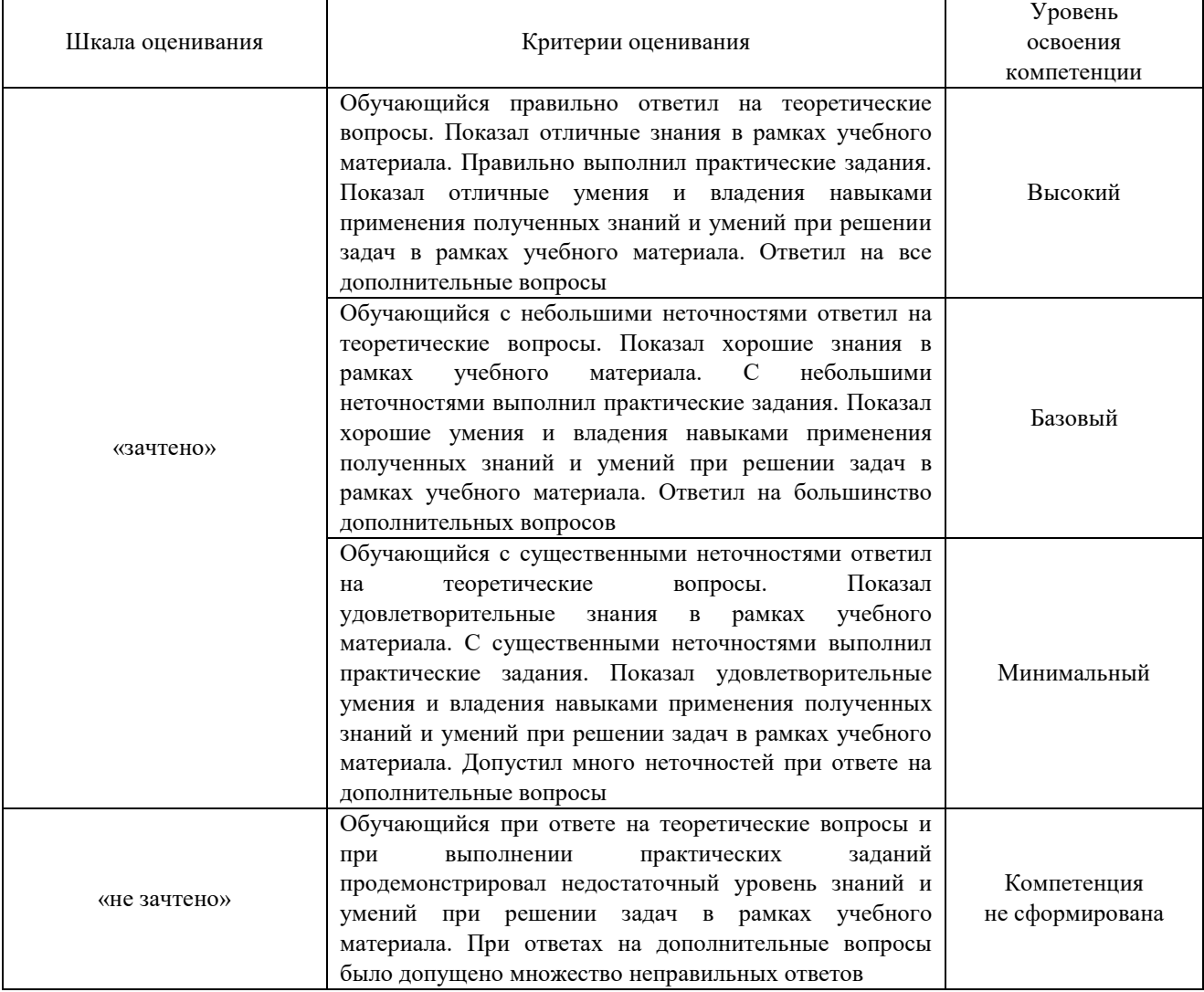

# Тест – промежуточная аттестация в форме зачета

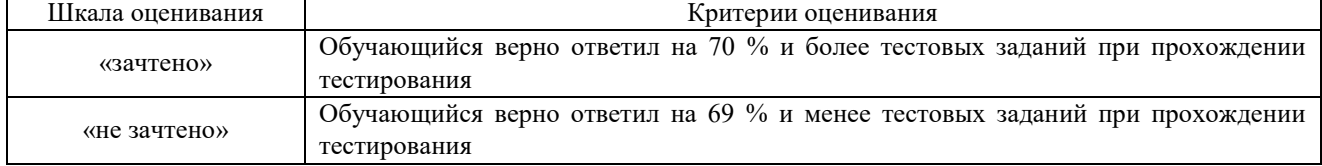

# **Критерии и шкалы оценивания результатов обучения при проведении текущего контроля успеваемости**

Тестирование

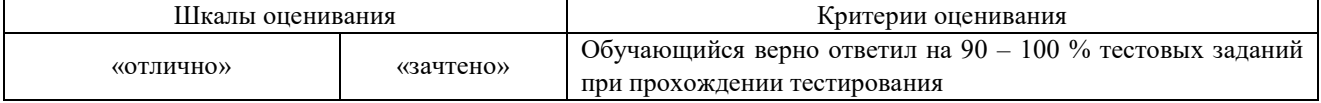

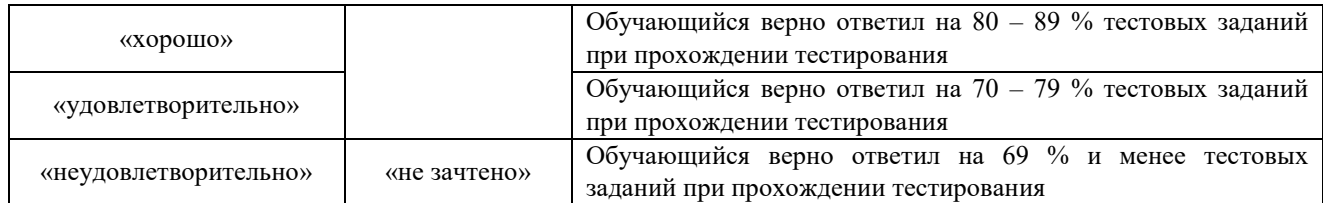

#### Лабораторная работа

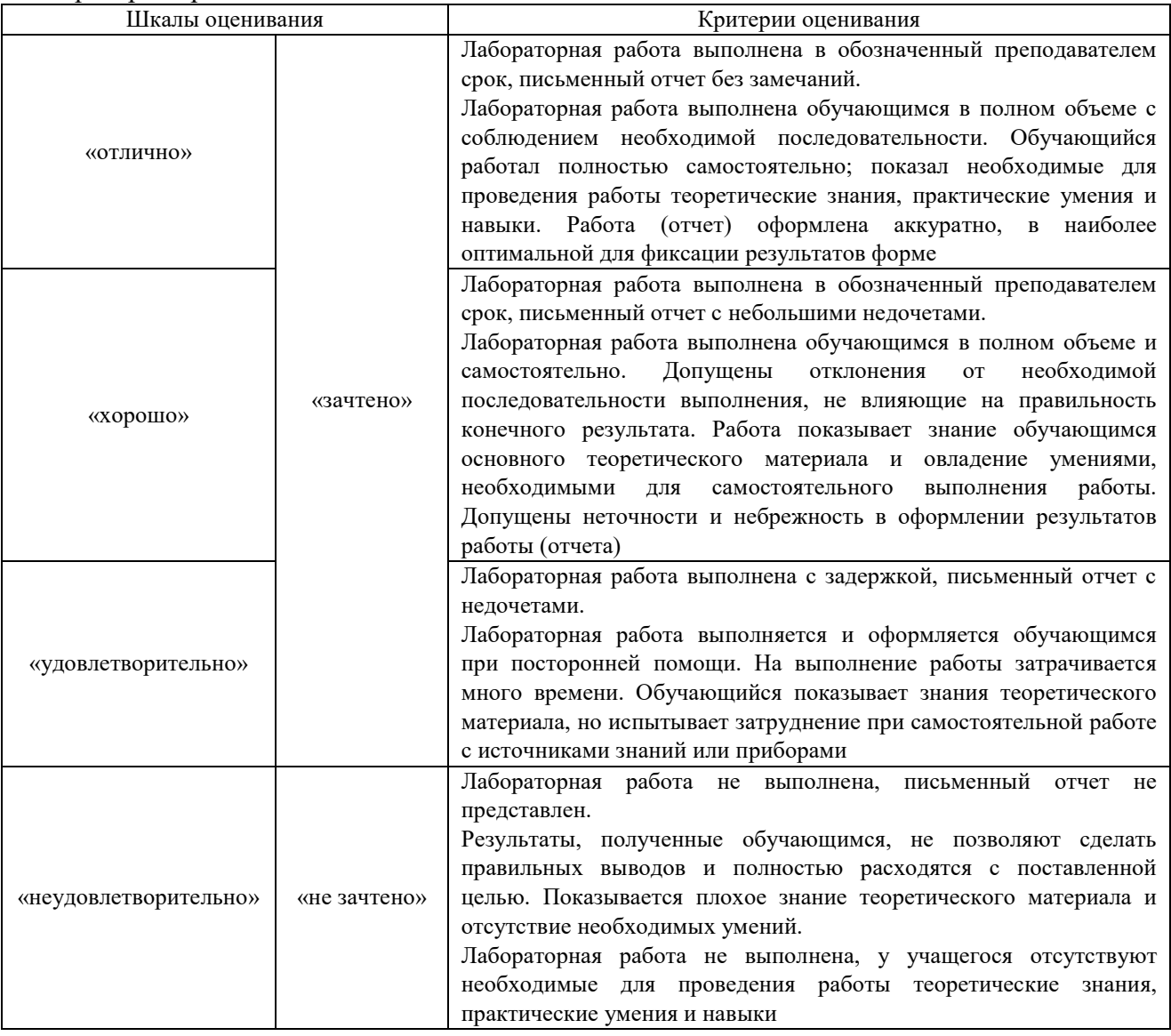

# **3. Типовые контрольные задания или иные материалы, необходимые для оценки знаний, умений, навыков и (или) опыта деятельности**

# **3.1 Типовые задания для выполнения лабораторной работы и примерный перечень вопросов для ее защиты**

Контрольные варианты заданий выложены в электронной информационнообразовательной среде ИрГУПС, доступной обучающемуся через его личный кабинет.

Ниже приведен образец типовых вариантов заданий для выполнения лабораторных работ и примерный перечень вопросов для их защиты.

Образец заданий для выполнения лабораторных работ и примерный перечень вопросов для их защиты

«Задачи связи с микропроцессорами (i8051). Режимы адресации микроконтроллера, регистры специальных функций, UART, таймера – счетчики 0 и 1, режимы работы» Цель работы: рассмотреть задачи связи с микропроцессорами (i8051), режимы адресации микроконтроллера, регистры специальных функций, UART, таймера – счетчики 0 и 1, режимы работы

Порядок действий:

1. Рассмотреть работу таймеров и UART по технической документации к микропроцессору.

2. Рассчитать возможные скорости передачи и ошибки частоты UART, применительно к частоте кварцевого резонатора 12 МГц.

3. Рассчитать значения регистров таймера для различных скоростей передачи.

Контрольные вопросы:

1. Что такое таймер? Режимы работы.

2. Как работает UART. Предельные ошибки скорости при приеме и передаче информации.

Образец заданий для выполнения лабораторных работ и примерный перечень вопросов для их защиты

«Задачи обработки прерываний. Система прерываний микроконтроллера i8052. Внешние прерывания, прерывания по таймерам, особенности обработки некоторых прерываний.

Использование таймеров для отсчета времени»

Цель работы: Рассмотрение системы прерываний микроконтроллера i8051. Порядок действий:

1. Изучить систему прерываний.

2. Изучить правила программирования процедуры обработки прерываний применительно к микроконтроллеру i8051.

Контрольные вопросы:

1. Что такое прерывание? Зачем нужны приоритеты прерываний?

2. Как обрабатывается процедура обработки прерываний? Каков порядок действий процессора?

# **3.2 Типовые контрольные задания для проведения тестирования**

Фонд тестовых заданий по дисциплине содержит тестовые задания, распределенные по разделам и темам, с указанием их количества и типа.

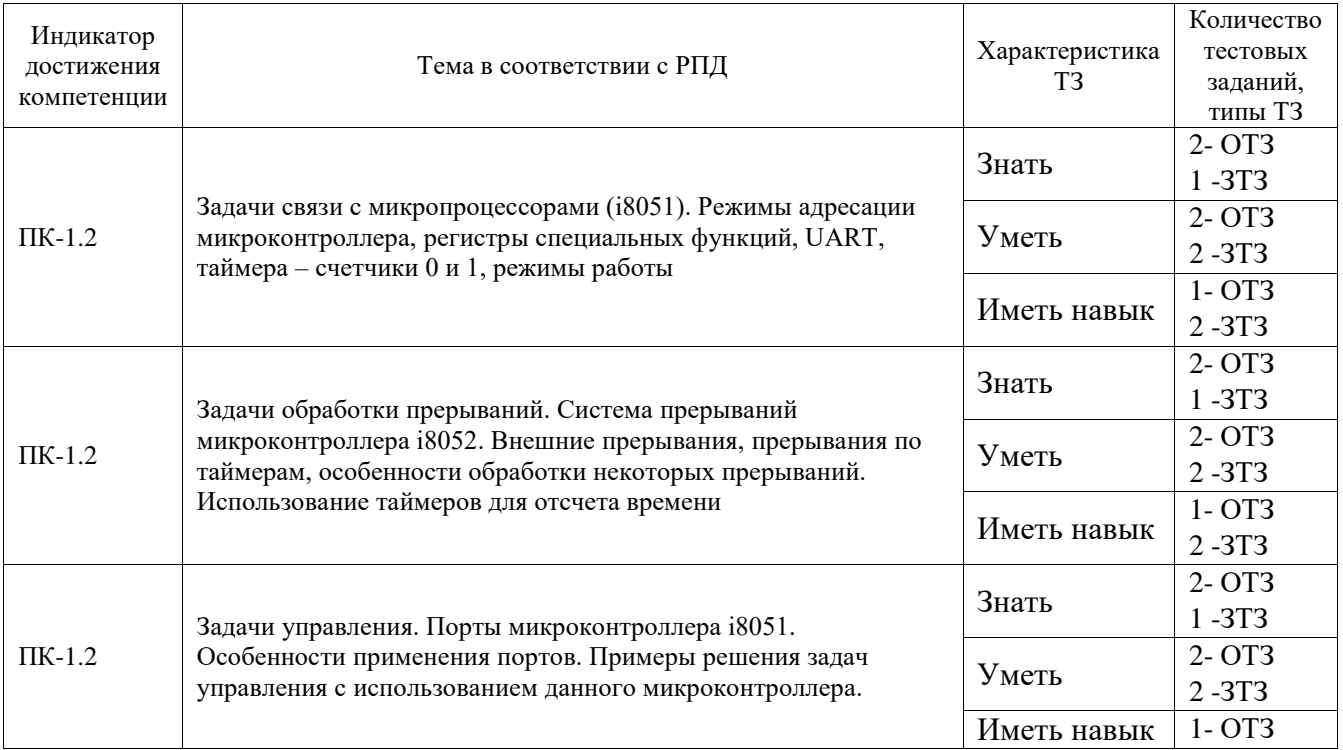

# Структура фонда тестовых заданий по дисциплине

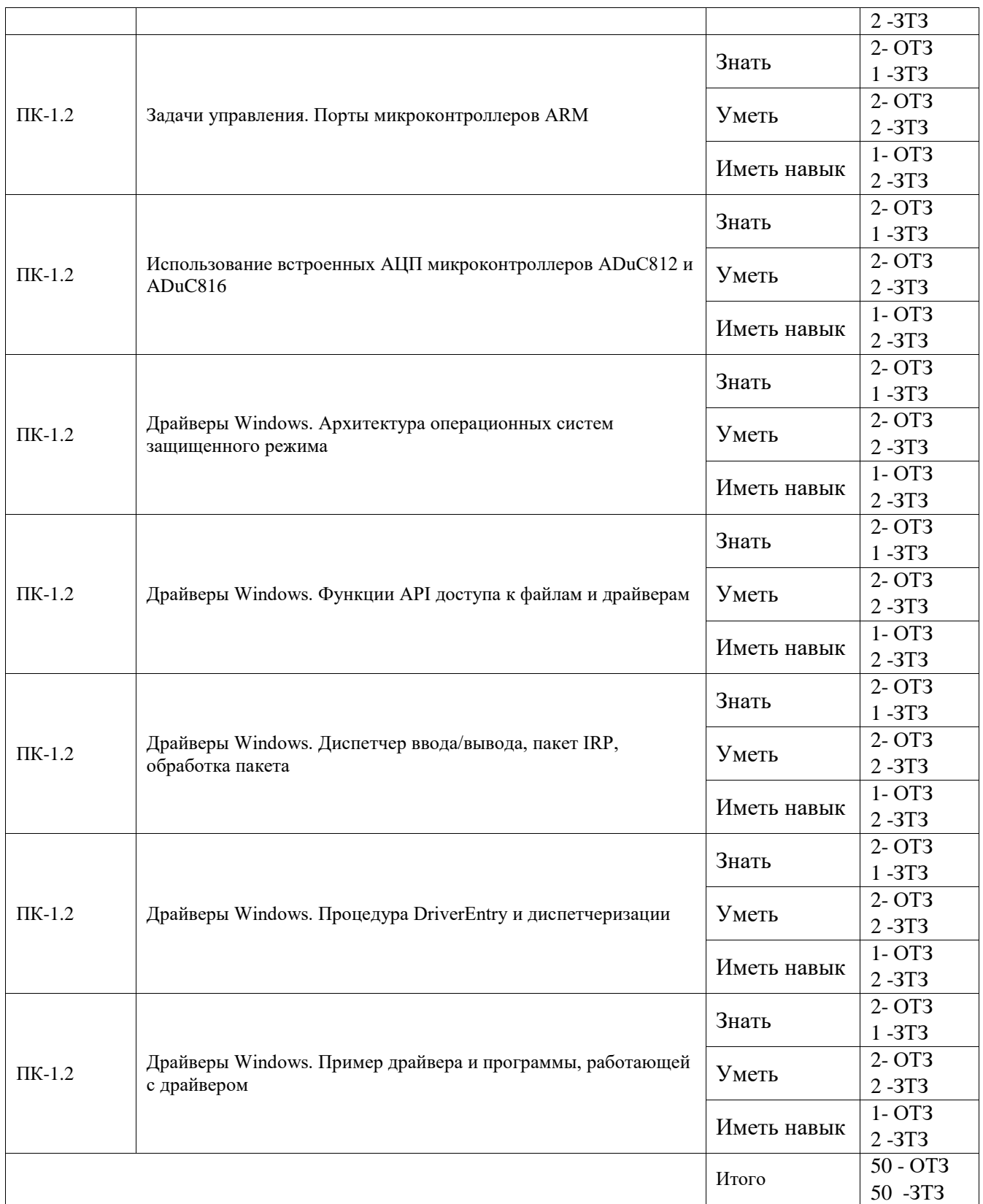

Полный комплект ФТЗ хранится в электронной информационно-образовательной среде ИрГУПС и обучающийся имеет возможность ознакомиться с демонстрационным вариантом ФТЗ.

Ниже приведен образец типового варианта итогового теста, предусмотренного рабочей программой дисциплины.

Образец типового варианта итогового теста

1. Микроконтроллеры делятся на:

а) CISC – устройства;

б) RISC – устройства;

в) DSP – устройства;

г) MIPS – устройства

Ответ: а, б

2. Производительность микроконтроллера измеряют:

Ответ: в MIPS

3. Микроконтроллеры по способу программирования классифицируют на:

а) масочно-программируемые;

б) однократно программируемые;

в) перепрограммируемые;

г) флеш-программируемые;

д) последовательно-программируемые

Ответ: а, б, в

4. Укажите какие существуют подсемейства для микроконтроллером AVR:

а) tiny;

б) Classic;

в) mega;

г) normal;

д) standart

Ответ: а, б, в

5. В микроконтроллерах AVR обозначение EEPROM означает:

Ответ: энергонезависимая память данных

6. Память программ микроконтроллеров семейства AVR разделена на следующие области:

Ответ: область прикладной программы и область загрузчика

- 7. Регистровая память микроконтроллеров семейства AVR включает:
- а) 32 регистра общего назначения;

б) 64 регистра общего назначения;

в) область дополнительных регистров ввода-вывода;

г) регистры статического ОЗУ

Ответ: а, в

8. Выберите правильное утверждение:

а) последние 6 регистров общего назначения объединены в 3 шестнадцатибитных регистра; б) последние 6 регистров общего назначения объединены в 3 тридцатидвухбитных регистра; в) последние 8 регистров общего назначения объединены в 4 шестнадцатибитных регистра; г) последние 8 регистров общего назначения объединены в 4 тридцатидвухбитных регистра Ответ: а

9. Пусть все выводы РВ0…РВ7 микроконтроллера ATmega16x/32x используются в качестве входов. К ним подключены кнопки, которые другими выводами подключены к шине питания +5В. Что будет находиться в регистре PinB, когда все кнопки нажаты? Что в этом случае должен содержать регистр DDRB? Что будет находиться в регистре PinB, когда нажаты все кнопки, кроме кнопки, подключённой к выводу PB7? Выберите правильные утверждения.

а) в регистре PinB будет находится число 0b11111111; +

б) в регистре PinB будет находится число 0b00000000;

в) регистр DDRB будет содержать число  $0b00000000$ ; +

г) регистр DDRB будет содержать число 0b11111111;

д) если все кнопки нажаты кроме кнопки, подключённой к выводу PB7, то в регистре PinB в данном случае будет находиться число 0b01111111; +

е) если все кнопки нажаты кроме кнопки, подключённой к выводу PB7, то в регистре PinB в данном случае будет находиться число 0b10000000.

Ответ: а, в, д

10. Пусть все выводы РВ0…РВ7 микроконтроллера ATmega16x/32x используются в качестве выходов и подключены к светодиодам. Другие выводы светодиодов

подключены через резисторы к общему проводу. Что должен содержать регистр PortB, чтобы все светодиоды были включены?

- Ответ: 0b11111111
	- 11. Выберите правильные утверждения:

а) регистр SREG содержит набор флагов, показывающих текущее состояние микроконтроллера;

б) регистр SREG используется для подключения внешнего ОЗУ;

- в) регистр SREG содержит адрес пересылаемого байта по интерфейсу SPI;
- г) регистр SREG хранит значение глобальных переменных

Ответ: а

- 12. Прямая адресация для доступа к данным в микроконтроллерах AVR семейства mega делится на:
- а) прямая адресация одного РОН;
- б) прямая адресация двух РОН;
- в) прямая адресация РВВ;
- г) прямая адресация ОЗУ;
- д) прямая адресация с индексным регистром;
- е) прямая косвенная адресация

Ответ: а, б, в ,г

14. Укажите, какой способ адресации изображён на рисунке (см. рис. 1.1):

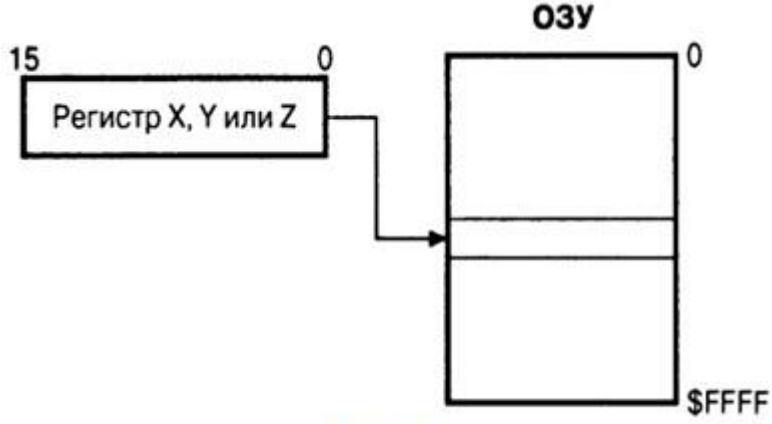

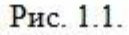

Ответ: простая косвенная адресация.

13. Укажите, какой способ адресации изображён на рисунке (см. рис. 1.2):

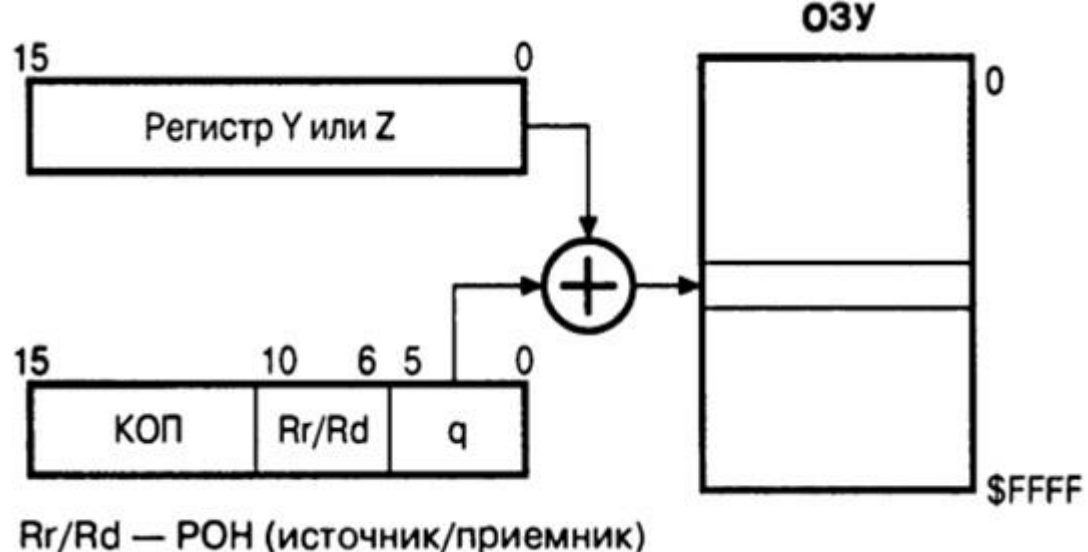

Рис. 1.2.

14. Для работы с EEPROM-памятью используются регистры: Ответ: EEAR; EEDR; EECR.

Ответ: относительная косвенная адресация

- 15. Процедура записи одного байта в EEPROM-память состоит из следующих этапов (Укажите последовательность действий, см. рис. 1.3):
- I) установить в 1 флаг EEMWE (EEMPE) регистра EECR:
- II) в течение 4 тактов после установки флага EEMWE (EEMPE) записать в бит EEWE (EEPE) регистра EECR лог. $1$ ;
- III) дождаться завершения записи во

FLASH-память программ:

IV) необходимо дождаться пока не сбросится флаг EEWE (EEPE) регистра EECR);

V) загрузить байт данных в регистр EEDR,

а требуемый адрес - в регистр EEAR

(при необходимости);

Рис. 1.3.

Ответ: IV-III-V-I-II

- 16. Для предотвращения проблем, которые могут возникнуть при записи данных в EEPROM рекомендуется:
- Ответ: запрещать все прерывания при выполнении записи в EEPROM
- 17. Регистр, в котором содержится адрес следующей исполняемой команды это…

Ответ: счётчик команд

- 18. Если в команде условного перехода под значение смещения отводится семь битов, то максимальная величина перехода составляет:
- а) -63… +64 слова;
- б) -126… + 127 байт;
- в) -254… +254 байт;
- г) -7… + 7 байт;

Ответ: а

# **3.3 Перечень теоретических вопросов к зачету**

# (для оценки знаний)

1. Задачи связи с микропроцессорами. Режимы адресации микроконтроллера, регистры специальных функций.

2. Задачи связи с микропроцессорами. UART.

- 3. Задачи связи с микропроцессорами. Таймеры счетчики 0 и 1, режимы работы.
- 4. Задачи обработки прерываний. Система прерываний микроконтроллера i8052.
- 5. Задачи обработки прерываний. Внешние прерывания.

6. Задачи обработки прерываний. прерывания по таймерам, особенности обработки.

7. Задачи обработки прерываний. Использование таймеров для отсчета времени.

8. Задачи обработки прерываний. Использование встроенных АЦП микроконтроллеров ADuC812 и ADuC816.

9. Задачи управления. Порты микроконтроллера i8051.

10. Задачи управления. Особенности применения портов. Примеры решения задач управления с использованием данного микроконтроллера.

11. Задачи управления. ЦАП микроконтроллеров ADuC812 и ADuC816.

12. Задачи управления. Примеры решения задач управления с использованием микроконтроллера.

13. Задачи управления. Примеры решения задач управления с использованием микроконтроллера.

- 14. Задачи управления. Примеры решения задач управления.
- 15. Задачи управления. Примеры решения задач управления.
- 16. Драйверы Windows. Связь с драйверами.
- 17. Драйверы Windows. Отладка драйверов.
- 18. Драйверы Windows. Отладка драйверов.

# **3.4 Перечень типовых простых практических заданий к зачету** (для оценки умений)

- 1. Разработать схему подключения к микроконтроллеру I8051 жидкокристаллического однострочного 16-символьного индикатора с внутренней памятью. Написать программу вывода на индикатор Вашего имени. Коды выводимых символов находятся в последовательно расположенных ячейках памяти.
- 2. Разработать схему подключения к микроконтроллеру I8051 светодиодного 4 разрядного индикатора. Написать программу вывода на индикатор цифровой информации. Таблица знакогенератора размещается в резидентной памяти программ микроконтроллера.
- 3. Разработать схему подключения к микроконтроллеру I8051 восьмиразрядного ЦАП. Написать программу, обеспечивающую формирование на выходе ЦАП сигнала, соответствующего 32-элементному массиву из RAM. Рассчитать быстродействие канала вывода.
- 4. Разработать схему подключения к микроконтроллеру I8051 восьмиразрядного параллельного АЦП в асинхронном режиме ввода. Написать программу, обеспечивающую прием сигнала из АЦП и его запись в оперативную память в виде 64-элементного массива. Рассчитать быстродействие канала ввода.
- 5. Разработать схему подключения к микроконтроллеру I8051 последовательного АЦП в асинхронном режиме ввода. Написать программу, обеспечивающую прием сигнала из АЦП и его запись в оперативную память в виде 16-элементного массива. Рассчитать быстродействие канала.
- 6. Разработать схему подключения клавиатуры, организованной в виде матрицы 8х3, к микроконтроллеру I8051 . Разработать алгоритм и написать программу для определения и дешифрации нажатой клавиши, которые основаны на сканировании клавиатуры. Код нажатой клавиши должен быть записан в аккумулятор микроконтроллера. Дешифрация нажатой клавиши осуществляется программно.
- 7. Разработать схему подключения внешней RAM данных емкостью 16 Кбайт к микроконтроллеру I8051 , написать программу упрощенного контроля исправности RAM. Контроль производится путем записи и считывания информации в каждой ячейке.
- 8. Разработать схему подключения внешней ROM программ емкостью 8 Кбайт к микроконтроллеру I8051 , написать программу упрощенного контроля исправности ROM. Контроль ROM производится по контрольной сумме, хранящейся в последней ячейке ROM.
- 9. Разработать схему подключения внешней ROM данных емкостью 8 Кбайт к микроконтроллеру I8051 , написать программу упрощенного контроля исправности ROM. Контроль ROM производится по контрольной сумме, хранящейся в первой ячейке ROM.

# **3.5 Перечень типовых практических заданий к зачету**

(для оценки навыков и (или) опыта деятельности)

1. Написать программу для реализации приведенной временной диаграммы для

процессора семейства ARM Cortex v4.

- 2. Написать программу для реализации приведенной временной диаграммы для процессора семейства i8051.
- 3. Написать программу для реализации приведенной временной диаграммы для процессора семейства ARM Cortex v4.
- 4. Написать фрагмент программ, обеспечивающий выполнение действий в соответствии с таблицей. При написании программы обязательно использование комментариев, поясняющих действие каждой группы команд. К каждой программе обязательно должна прилагаться принципиальная схема контроллера, соответствующая заданию.

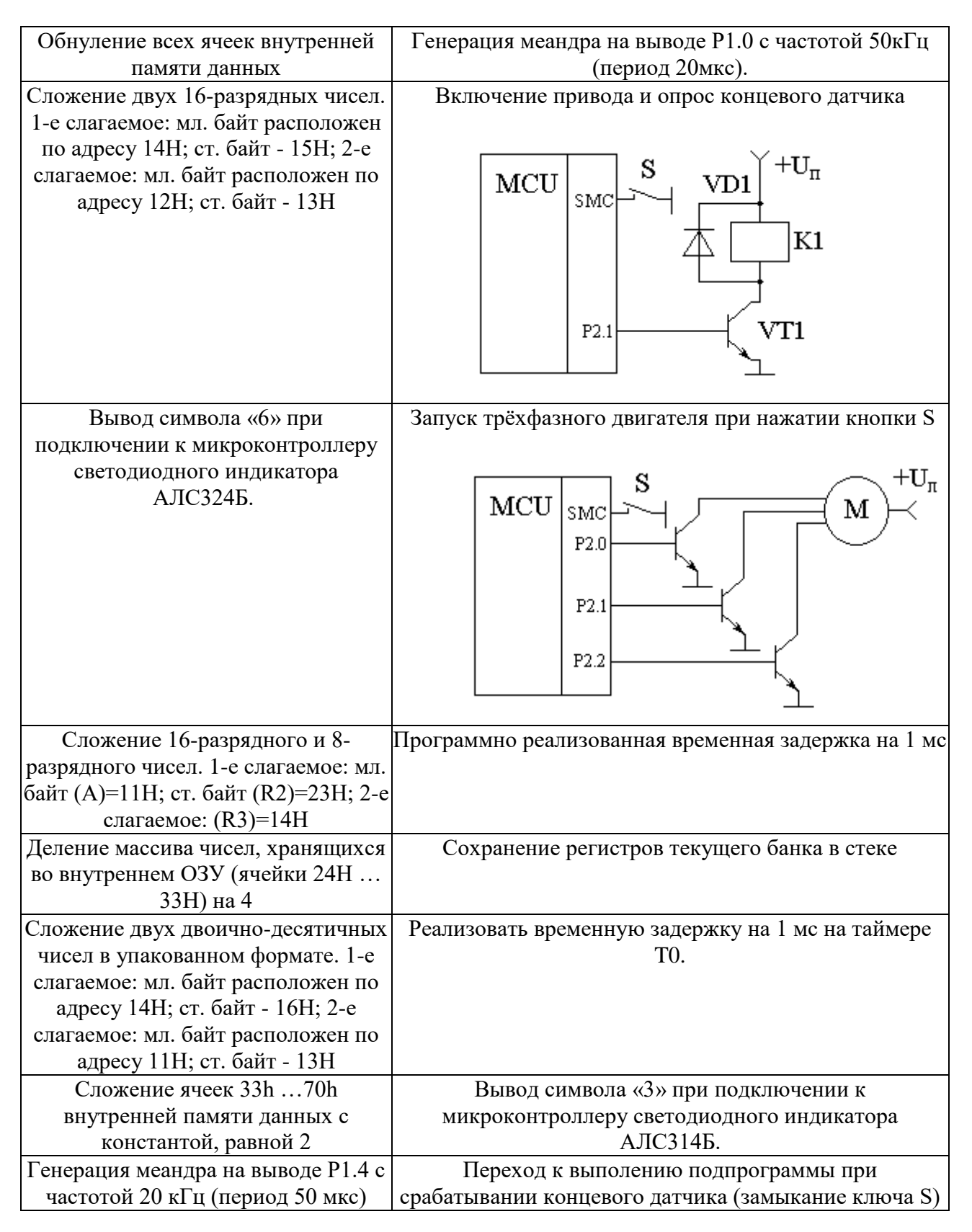

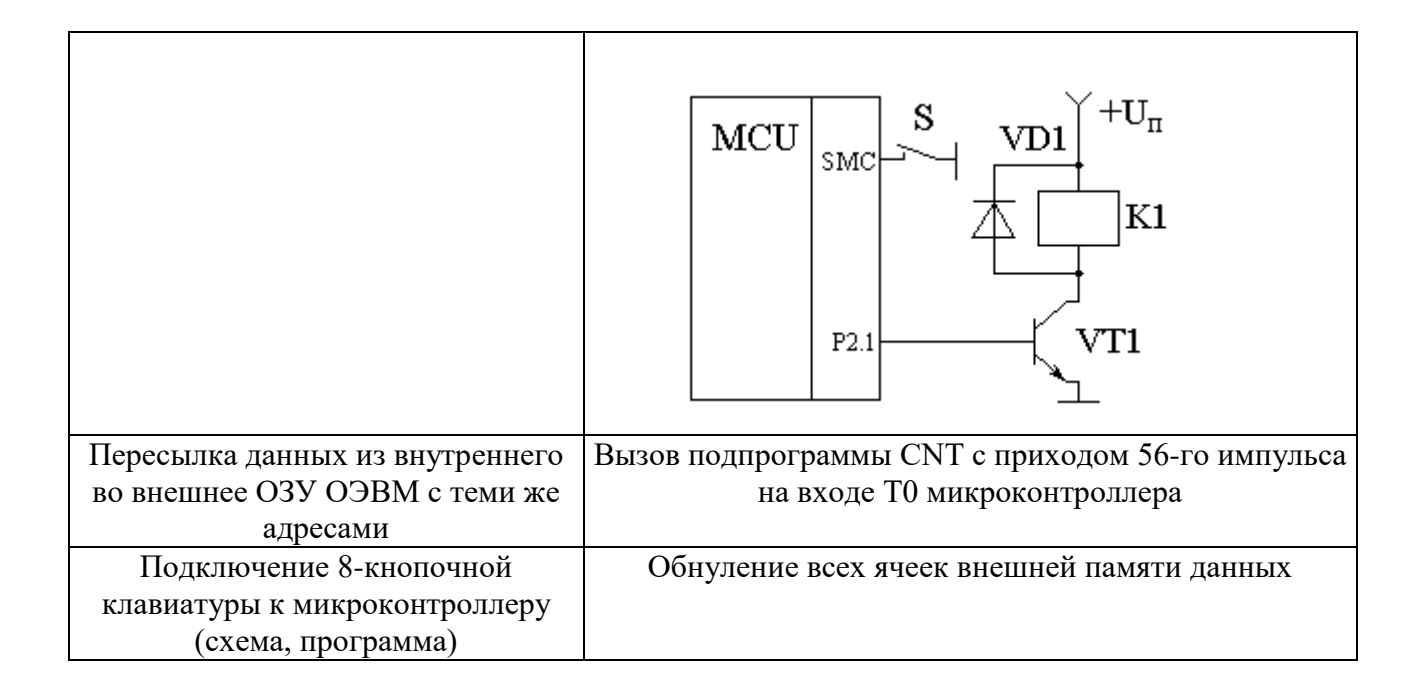

# **4. Методические материалы, определяющие процедуру оценивания знаний, умений, навыков и (или) опыта деятельности**

В таблице приведены описания процедур проведения контрольно-оценочных мероприятий и процедур оценивания результатов обучения с помощью оценочных средств в соответствии с рабочей программой дисциплины.

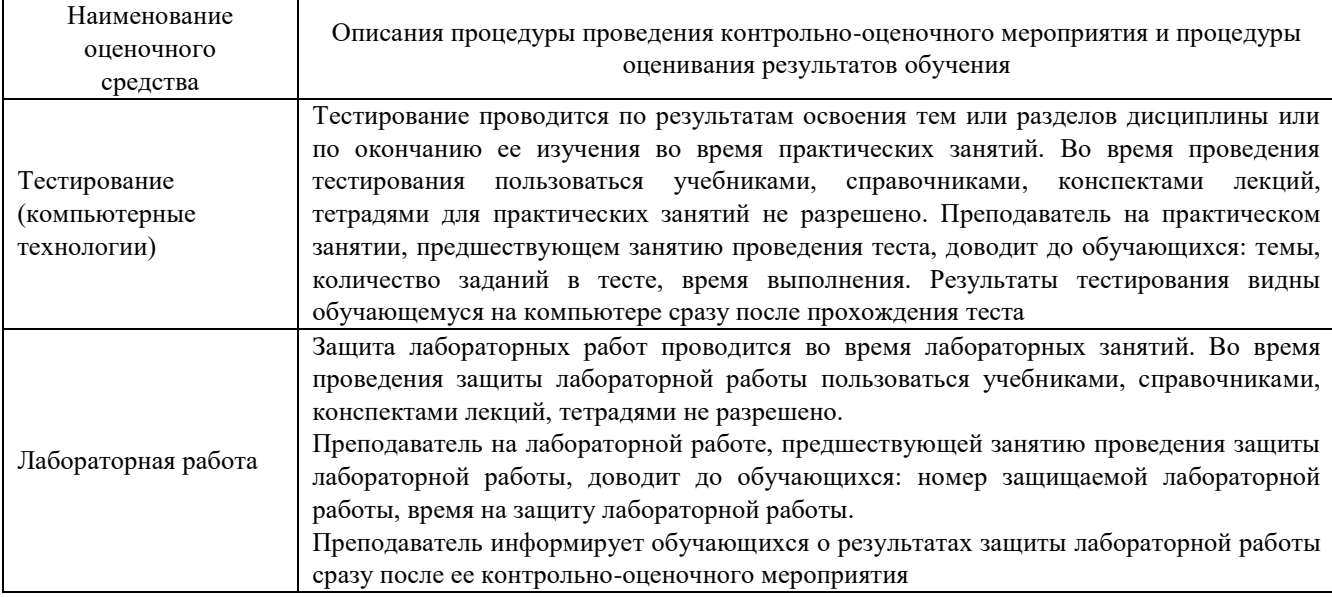

Для организации и проведения промежуточной аттестации составляются типовые контрольные задания или иные материалы, необходимые для оценки знаний, умений, навыков и (или) опыта деятельности, характеризующих этапы формирования компетенций в процессе освоения образовательной программы.

Перечень теоретических вопросов и типовые практические задания разного уровня сложности для проведения промежуточной аттестации обучающиеся получают в начале семестра через электронную информационно-образовательную среду ИрГУПС (личный кабинет обучающегося).

# **Описание процедур проведения промежуточной аттестации в форме зачета и оценивания результатов обучения**

При проведении промежуточной аттестации в форме зачета преподаватель может воспользоваться результатами текущего контроля успеваемости в течение семестра. С целью использования результатов текущего контроля успеваемости, преподаватель подсчитывает среднюю оценку уровня сформированности компетенций обучающегося (сумма оценок, полученных обучающимся, делится на число оценок).

#### **Шкала и критерии оценивания уровня сформированности компетенций в результате изучения дисциплины при проведении промежуточной аттестации в форме зачета по результатам текущего контроля (без дополнительного аттестационного испытания)**

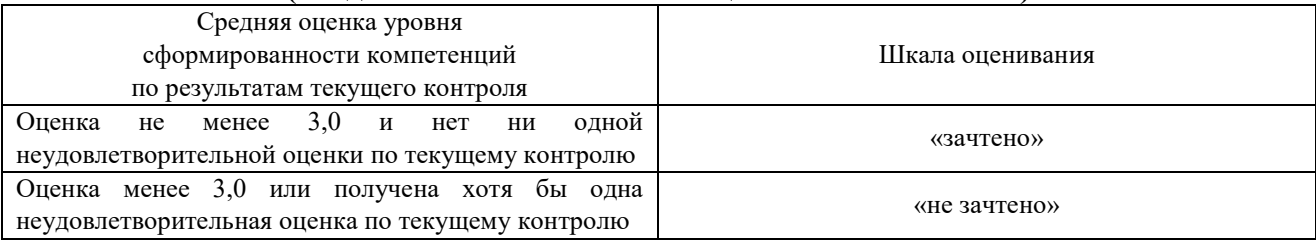

Если оценка уровня сформированности компетенций обучающегося не соответствует критериям получения зачета без дополнительного аттестационного испытания, то промежуточная аттестация проводится в форме собеседования по перечню теоретических вопросов и типовых практических задач или в форме компьютерного тестирования.

Промежуточная аттестация в форме зачета с проведением аттестационного испытания проходит на последнем занятии по дисциплине.

При проведении промежуточной аттестации в форме компьютерного тестирования вариант тестового задания формируется из фонда тестовых заданий по дисциплине случайным образом, но с условием: 50 % заданий должны быть заданиями открытого типа и 50 % заданий – закрытого типа.